## Adobe Photoshop CC 2015 Version 18 Download With Licence Key Product Key Full [32|64bit] 2022

Installing Adobe Photoshop is easy and can be done in a few simple steps. First, go to Adobe's website and select the version of Photoshop that you want to install. Once you have the download, open the file and follow the on-screen instructions. Once the installation is complete, you need to crack Adobe Photoshop. Installing Adobe Photoshop can be done in a few simple steps. First, go to Adobe's website and select the version of Photoshop that you want to install. Once you have the download, open the file and follow the on-screen instructions. Once the installation is complete, you need to crack Adobe Photoshop. To do this, you need to download a crack for the version of Photoshop that you want to use. Once you have the crack, open the file and follow the instructions to apply the crack. After the crack is applied, you can start using Adobe Photoshop. To ensure that the software is running properly, you should check the version number to ensure that the crack was successful.

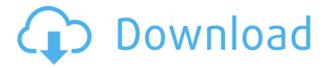

Starting in version 12, Photoshop allowed me to add a page to my Style Book. This is where I can list out all of my favorite features, themes, and templates available to use. One of the most useful items there is the "Collections" tool. It's really the best place to organize all of your templates or styles. It allows me to view and apply all of my collections, as well as show or hide them. You'd be hard pressed to find a web designer or digital artist who isn't a fan of Photoshop. It's just a showstopper when it comes to professional skills. It's the most-used tool for graphic design and it's extremely powerful in both its standard and its advanced modes. You'll find it's a huge tool for creative professionals, but not many people are aware of its simple powers. Tools are the foundation of Photoshop, and your understanding of them will make it so much easier to use all the other tools as well. In order to see inside your files, you'll need a program you may already have. ELOOM FILES NO MORE. This is just the feel of the program. Toolbox is getting bigger and the package is much more user-friendly than before. You can apply valid changes to any layer directly using the eyedropper. Tools are much better positioned than before. You can resize the window to any size. It's very cool. And all this combined with the new brushes and gradients, the program is really growing up. Using Version 23 is no different than running Version 22, but it does bring improvements to Auto Correct, like direct control of visibility and color balance, and more exposure controls. There are also some improvements to Performance where you can now choose between lowering your FPS or lowering your RAM, and you can also now lower Performance to hundreds of low-quality (but free) overlays, which might be interesting if you need to make a "tentative" production-quality image for reference.

Download free Adobe Photoshop CC 2015 Version 18Serial Number Full Torrent (LifeTime) Activation Code For Windows [32|64bit] {{ lifetime releaSe }} 2023

Specifically, the tools in the Artistic panel do just what they say they do. They enable you to select, group, color, transform, work in layers, pencil, paint, and, naturally, erase. The other panels are very similar to the Image panel in the standard Photoshop editing workspace. They add color adjustments to your image, such as curves on a histogram or a color balance adjustment. Think of adjustments as new colors for your image. When you open the Adjustments panel, you can change the Color and Luminance sliders to create an adjustment, either one of them alone or both at the same time. For example, a Color adjustment lets you

tame reds and oranges. You can increase, decrease, or set a specific hue to 0 or 100%. If you want a limited look, you can change the color space to Adobe RGB or Adobe ProPhoto RGB. A lot happens in the Color panel. First, you can look at the Histogram, which is like a graph that shows the distribution of the raw color spectrum of your entire image. The Histogram panel also displays the color space settings of your image. Since you are starting out, you can start with the basic features including photo editing, image editing, and texts. At the beginning level, you can edit photos and create graphics without having to purchase any other software. There you can start your experimentation and learn more about the product when you enter the correct layers. Select individual layers and change the blending options. Once an image is selected, go to the Blend Options. You can then choose a blending options like soft detail, hard detail, soften, harden, background blend, paper, and many others. Later, you can expand it to options more specific to the image you are working on. For example, if you are working on a photo of a beach, you can select a beach blend option to soften the values of the beach. It starts by just selecting the area you want to soften. You can then edit the values in the different stages to create the effect you want. 933d7f57e6

## Adobe Photoshop CC 2015 Version 18 CRACK Free License Key Windows {{ latest updaTe }} 2022

If you're looking for a streamline graphic design management system, check out Adobe Illustrator. The checkbox options for rotation, distortion, and other advanced editing features are, however, found only in Photoshop. If you're looking to create Photoshop-style effects without an extensive learning curve, Photoshop's Content-Aware and Picture Matching features fit the bill. We'll explore both of these features in the chapter "Creating a Photo Manipulation." If you want a more feature-packed and streamlined graphic design management system, then you'll want to check out Adobe Illustrator. If you're looking for a streamlined graphic design management system, Acorn can help you produce a wide range of artworks from pre-designed templates and can open up a world of possibilities for your design projects. Acorn quickly lets you switch between artworks and work quickly to create the design or design layout you've had in mind. The decision as to which of Photoshop and Illustrator is right for you depends on your design needs. Photoshop's toolkit is built for a variety of use cases and is highly adaptable. However, this flexibility can be its downfall if you're, for example, looking to use one simple design tool to do exactly what you need or you're trying to learn the full editing process in one sitting. With the ability to fit all of Photoshop's toolkit into a single application and allow users to easily transition between the editing process, Acorn is a great tool for graphic designers searching for a streamlined graphic design management system. Along with version 15, Acorn allows users to export and open multiple files at once, making this program not just a program for creating artworks but a great graphic design management system.

photoshop surgeon software download photoshop shortcut software free download sony photoshop software free download download free photoshop software for windows 7 download free adobe photoshop software download free photoshop software for mac photoshop 2010 software free download adobe photoshop 2010 software free download 2017 adobe photoshop cc 2014 software free download

Chapter 9: Quick and Easy Stuff: In this chapter, learn how to create a mud mask with Photoshop's Quick Selection tool. This short chapter gives you the basic tools and techniques for Quick Selections. It also walks you through using masking

modes and introduces you to the Pixel-Based selections feature. Chapter 10: Selecting, Cropping, Straightening, and Grading: In this chapter, you'll learn how to select objects in your photo with the Magic Wand tool. This chapter also introduces numerous cropping options, and explains how to crop an image to fit a custom aspect ratio. Then, you'll learn various Photoshop techniques for straightening and sharpening your image. A bonus section is devoted to correcting blurred images with the Photo recipe. Chapter 11: Finishing Touches: In this chapter, learn how to make adjustments to your image layer by layer using the Layers panel's Adjustments panel. This chapter features a long list of adjustment techniques and explains how to apply these powerful tools. Enhance your image with filters, transforms, and special effects, and adjust exposure, contrast, and skin tones using the entire range of editing tools. Learn how to sharpen and blur your image, correct color, add filters, adjust lighting, fix problems caused by lens or camera noise, and more. This book includes numerous tips, exercises, workbooks, step-bystep projects, and example files. It also includes interactive content with links out to relevant online information. Find everything on the companion web site:

Next up, Photoshop Elements 12: The Organizer, which includes a new library the Organizer — that allows you to create, sign in, and access your Organizer library through the Organizer app or the Organizer website. In addition, you can share files from the Organizer directly to other services or other locations, as well as delete files in the Organizer. Image Matching features can use the recognition of a smartphone to help you match similar images taken with a different camera. It's able to recognize and demonstrate how closely the objects in two images match, and even track things such as vehicles over time and recognize their faces. Adobe has completely changed how video can be edited using a new Edit in Place feature based on Adobe Premiere Rush. This will provide previews and click throughs in order to analyze the effect of simple edits, while preserving the original take at the same time. You can change objects in the video, add animations, or even change multiple frames in a single click. On top of that, you can even apply features such as masks or keyframes, or add special effects. In addition, you can now import video from your movie or movie clips from Quicktime. To do so, open the file in Explorer and drag the video file into Photoshop. Then, you simply click "Edit in Place" to watch the video in the same space as the original image. We said that in Version 13, Adobe added the concept of particles to its Adobe After Effects. They can be used to add interesting effects to images, animations or video. To get started, you simply import one of the particle templates provided in After Effects and place it over your image. Add in the particle system variables. There you have it.

https://techplanet.today/post/hizibnahdlatulwathanpdf16-fixed

https://techplanet.today/post/12x36-free-psd-karizma-album-templates-torrent-137-link

https://techplanet.today/post/autoplay-media-studio-19-crack-serial-key-free-install-download

https://techplanet.today/post/knjiga-zavoli-bolest-svoju-pdf-download-work16

https://techplanet.today/post/driver-blue-link-bl-u90n-11-top

https://techplanet.today/post/printer-toner-reset-firmware-fix-samsung-clx-3185rar

https://techplanet.today/post/hd-online-player-the-bible-full-fixed-movie-tagalog-version-2014-abs-cb

n

 $\underline{https://techplanet.today/post/sareekefallsafullvideosongdownloadmp4-best}$ 

https://techplanet.today/post/crack-honestech-vhs-to-dvd-40-best

https://techplanet.today/post/download-windows-7-64-bit-highly-compressed-new

 $\underline{https://techplanet.today/post/stardockiconpackagerv310enhanced-download-pc-free}$ 

https://techplanet.today/post/prc-license-renewal-penalty-fee-assessment

On the Web, every image is a story. That story needs to be compelling, engaging, and true—or it won't survive. In The Web Designer's Photo Editing Skills For Dummies, you'll learn how to turn your photos and Web graphics into stunning graphics the next time you open a photo library on your computer. With Photoshop and the programs Adobe recommends, you'll learn how to:

- Create compelling, stylish graphics to post on your blog or Web site;
- Enhance and repair your photos while protecting your creativity;
- Get the most out of popular graphics apps and services—if you can't make good use of the provided tools, you're out of luck;
- Capture your inspiration with Instagram photos, edit photos on your phone, or combine and manipulate the photos on your computer;
- Adobe Flash is an integral part of every design and advertising project, but even if you have no idea of how to use Flash, you'll still learn the best ways to export your design to it;
- Create and publish compelling layouts and more.

From blending color images to applying text and logos, Adobe Photoshop For Dummies, Third Edition, lays out the basics of the rich tools and features Photoshop users will need to know securely to create digital graphics, illustrations, websites, mobile apps, wearable art, and other digital illustrations. Mastering Photoshop Elements 13 For Dummies is your complete guide to correcting, enhancing, and creating stunning digital images with the easy-to-use range of features and tools of Adobe Photoshop Elements. Whether you're using it to correct paper prints or fix digital images, this book shows how to build beautiful graphics using gradually increasing complexity. From general digital skills, to working with substance-based and layered elements, you'll gain the practical knowhow and confidence to produce stunning digital images.

Adobe's suite of desktop photo finishing tools as it is known has been an essential part of photo retouching and editing since 1987 and it is consistently the top photo finishing desktop software on the market today. Photoshop was and is a significant addition to the holistic workflow of any number of creative professionals to improve both their artistic and business skillsets. It is known to be one of the most popular graphics software and Photoshop Professional is one of the best software for creating and editing images. There are lots of Photoshop tool categories. You have

the basic tools, the advanced tools, the ones for the retouching and even the texture painting tools. However, the top 10 tools and features do not only give you the right amount of tools to work with but they make the work easier and faster. Let us take a look at the top 10 tools and features in Photoshop. The classic image editor has lived through the evolution of professional design, and this book has proven to be a helpful tutorial on how to shape your ideas from the fundamental essentials of design to the proper utilization of filters and adjustment tools in Photoshop. Experienced and novice alike will enjoy the comprehensive approach to design illustration and translate their visions into professional-looking Photoshop productions. The question of how to easily manipulate the sky and make it seem like it is any location – is a common problem. One of the simplest methods to darken sky is to apply some gaussian blur to it, but make sure that any blurring is limited to small region around the sky.